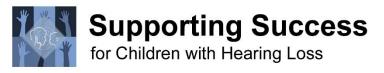

Thank you for your interest in trying Interact-AS captioning to accommodate one or more of your student's needs. Please use the checklist below to ensure that your students have the very best experience with automated captioning.

|   | Project Plan for Implementing Interact-AS                                                                                                    | Completed? |
|---|----------------------------------------------------------------------------------------------------|------------|
|   | 30-Day Trial Program                                                                                                    | ✓          |
| 1 | Student Needs and Candidacy have been established                                                                                                    |            |
|   | <ul> <li>○ Pretest has been performed <u>identifying</u> that the student's Listening Comprehension Score is less than 75% with existing accommodations</li> <li>○ Student is able to use Real-time Captioning to improve access</li> <li>▶ Refer to <u>Speech-to-Text Readiness Checklist</u></li> <li>▶ Near grade-level reader; maturity to not be distracted by inaccuracies</li> <li>▶ Excited/interested in technology, responsible in managing technology factors</li> <li>❖ See "<u>Using Interact-AS in the Classroom</u>" video</li> </ul> |            |
| 2 | Project Lead has been identified                                                                                                    |            |
|   | <ul> <li>Project Lead has access to the Student, the Teachers, and the Equipment</li> <li>Project Lead has enough on-site time to setup, optimize Teacher User Accounts, and check back with Teachers regarding questions and usage</li> <li>See "Case Study: Using Interact-AS in the Classroom" video</li> </ul>                                                                                                    |            |
| 3 | A Qualified PC has been obtained                                                                                                    |            |
|   | <ul> <li>Student is "able to use" and "wants to use" this computer</li> <li>Computer has an Intel i7 core processor, 8GB of RAM, and an available USB-A port</li> <li>Ideally, computers are used frequently in the school setting or measures have been taken so that the student does not feel very self-conscious of use</li> </ul>                                                                                                    |            |
| 4 | The Wireless Microphone connection has been configured                                                                                                    |            |
|   | <ul> <li>The PC's internal microphone has been disabled</li> <li>The Andrea USB microphone has been set as the default microphone</li> <li>See "Configuring the Wireless FM System" video</li> </ul>                                                                                                    |            |
| 5 | The Interact-AS Software has been installed                                                                                                    |            |
|   | <ul> <li>Shortcuts for Interact and Composer Editor exist on the desktop after the installation</li> <li>One TEST User Account has been successfully created using a logon with "student credentials" to verify installation completion and functionality privileges for the Student</li> <li>See "Configuring Your Computer" video</li> </ul>                                                                                                    |            |
| 6 | Project Lead's User Account has been created and optimized                                                                                                    |            |
|   | <ul> <li>Project Lead has obtained the necessary proof and confidence to assist others</li> <li>Project Lead has learned how a speaking "pause" instigates sentence captioning</li> <li>See "User Account Setup Part One and Part Two" videos</li> </ul>                                                                                                    |            |
| 7 | One Teacher's User Account has been created and optimized                                                                                                    |            |
|   | <ul> <li>Teacher who is interested in/excited about using this new technology has been identified in a class where student needs captioning accommodation</li> <li>Project Lead has performed the "Check Microphone" function in the classroom</li> </ul>                                                                                                    |            |

|    | Project Lead has made adjustments to the Auto-Translate Delay setting and Microphone  positioning based on the classroom setting.                                                                      |  |
|----|----------------------------------------------------------------------------------------------------|--|
|    | positioning based on the classroom setting                                                                                                    |  |
| 8  | Student is able to manage the daily routine                                                                                                    |  |
|    | <ul> <li>Student knows how to transport, setup, takedown and recharge equipment</li> </ul>                                                                                                    |  |
|    | <ul> <li>Student is comfortable connecting computer to receiver; integrating FM use as needed</li> </ul>                                                                                               |  |
|    | <ul> <li>Student is able to start and conclude a captioning session</li> </ul>                                                                                                    |  |
|    | <ul> <li>Student knows to 'reboot' if a problem occurs and who to contact if a problem continues</li> </ul>                                                                                            |  |
| 9  | Project Lead has determined how Interact-AS is best used to improve Student's Access                                                                                                    |  |
|    | <ul> <li>Student understands how he/she is to use the Real-time Captioning ('Glance 'N Get' or<br/>'Read Along') and how to use the Synchronized Audio Recording with the Transcription Log</li> </ul> |  |
|    | <ul> <li>Project Lead has investigated how integrating an FM System or Personal Streamer can be<br/>accomplished</li> </ul>                                                                            |  |
|    | <ul> <li>Project Lead Understands how and when to add vocabulary to the Composer Editor<br/>database</li> </ul>                                                                                        |  |
|    | See "Adding Class-specific Vocabulary" video                                                                                                    |  |
| 10 | Student's Listening Comprehension Score has been improved                                                                                                    |  |
|    | Repeat listening comprehension assessment to determine degree of improvement                                                                                                    |  |
|    | provided when captioning is available to the student                                                                                                    |  |
|    | <ul> <li>Document key learnings as to how Interact-AS is to be used for this student</li> </ul>                                                                                                    |  |
|    | Document improvement data in the student's IEP                                                                                                    |  |